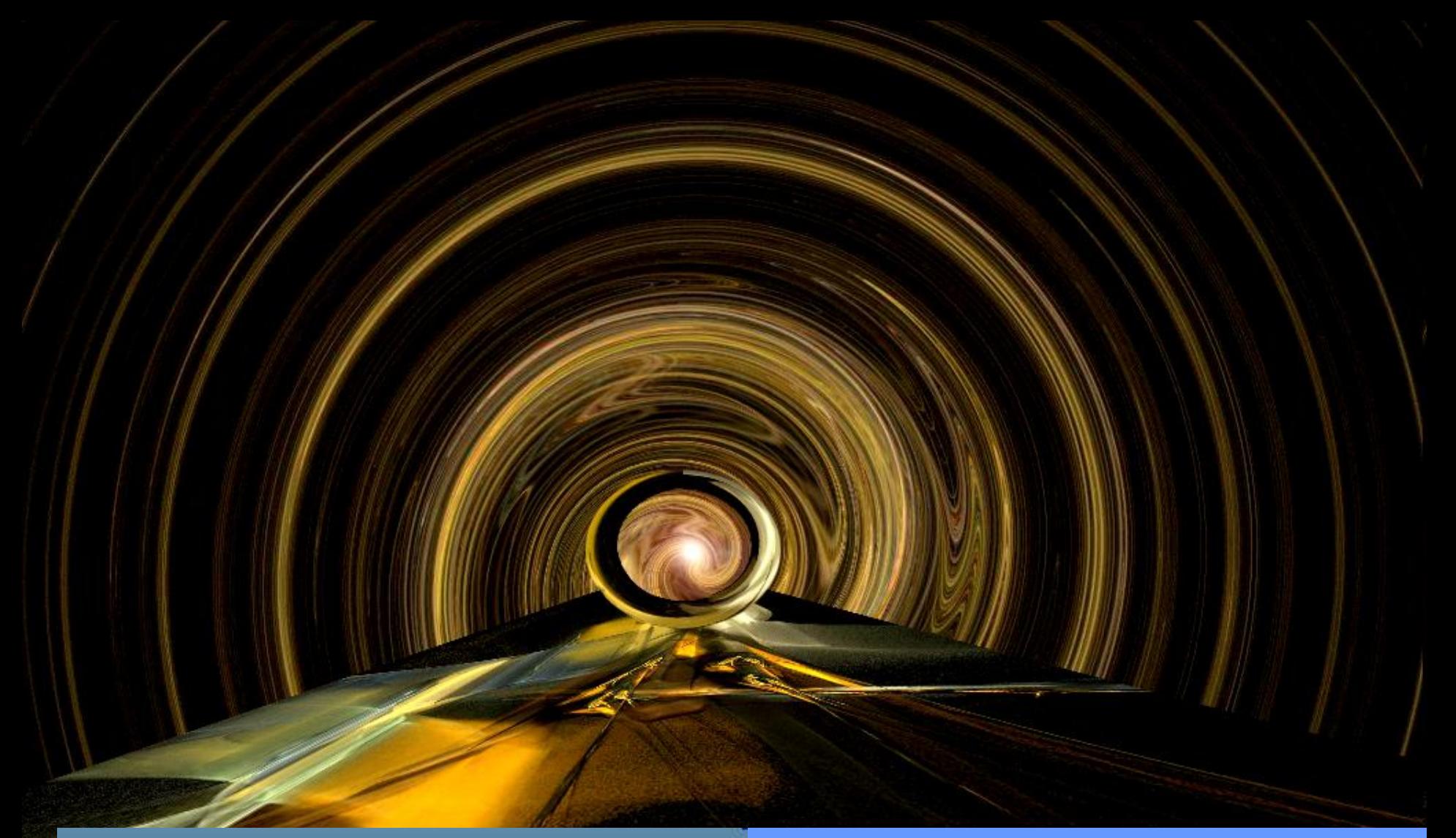

# timetoast 7

### **COMIENZO A** ELABORAR MI LÍNEA **DEL TIEMPO**

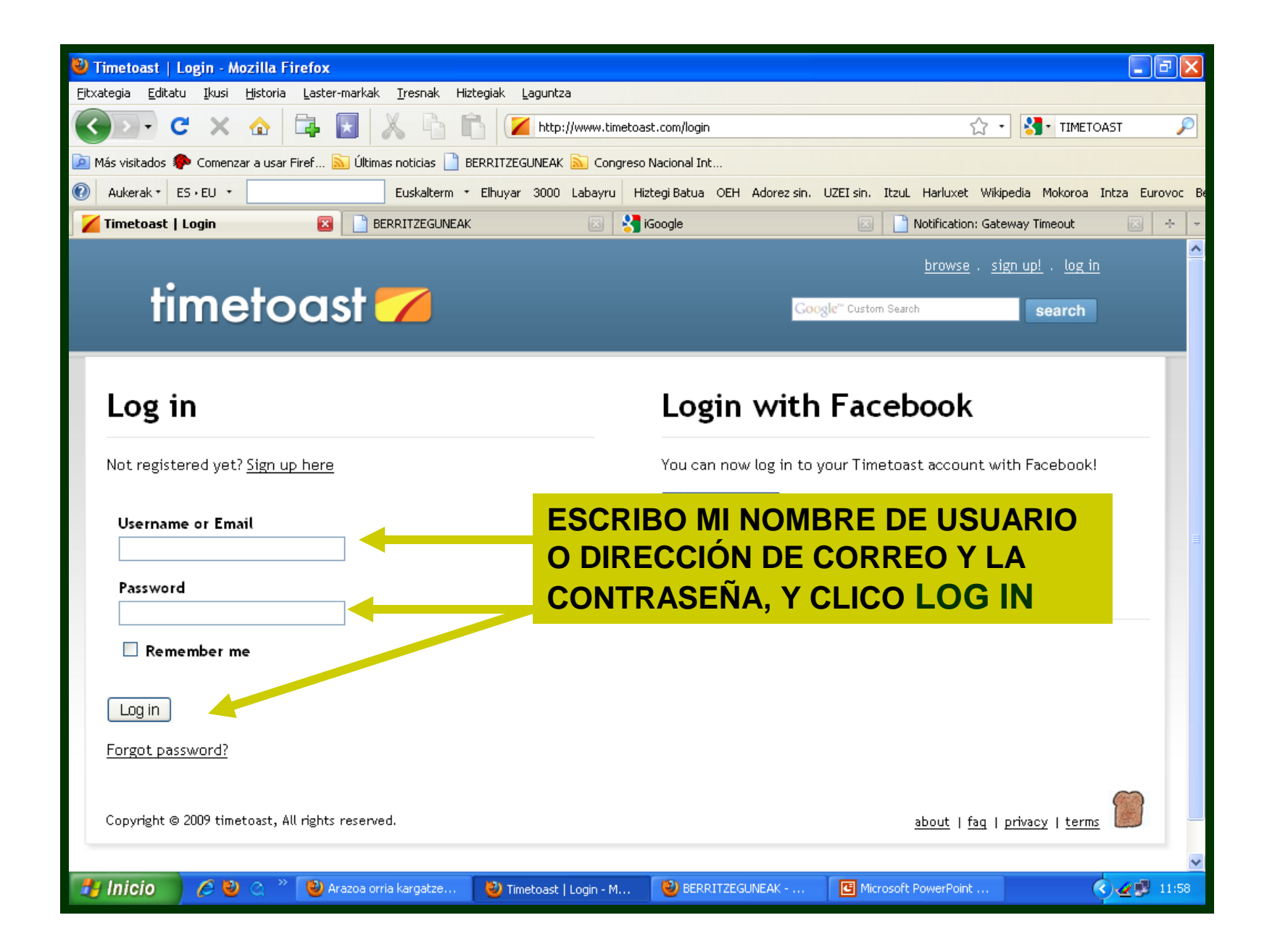

## timetoast<sup>7</sup>

#### Google" Custom Search

### What would you like to do?

Create a new timeline View your timelines **Browse the latest timelines Browse categories** View your profile

Clico aquí para elaborar mi primera línea del tiempo

### **Popular timelines**

John Wooden Presidentes do Brasil The life of George Carlin 1919-1929 Timeline Ο ΕΛΛΗΝΙΣΜΟΣ ΜΕΤΑ ΤΗΝ ΑΛΩΣΗ El neixement de Catalunya **Super Timeline World Events Timeline** 

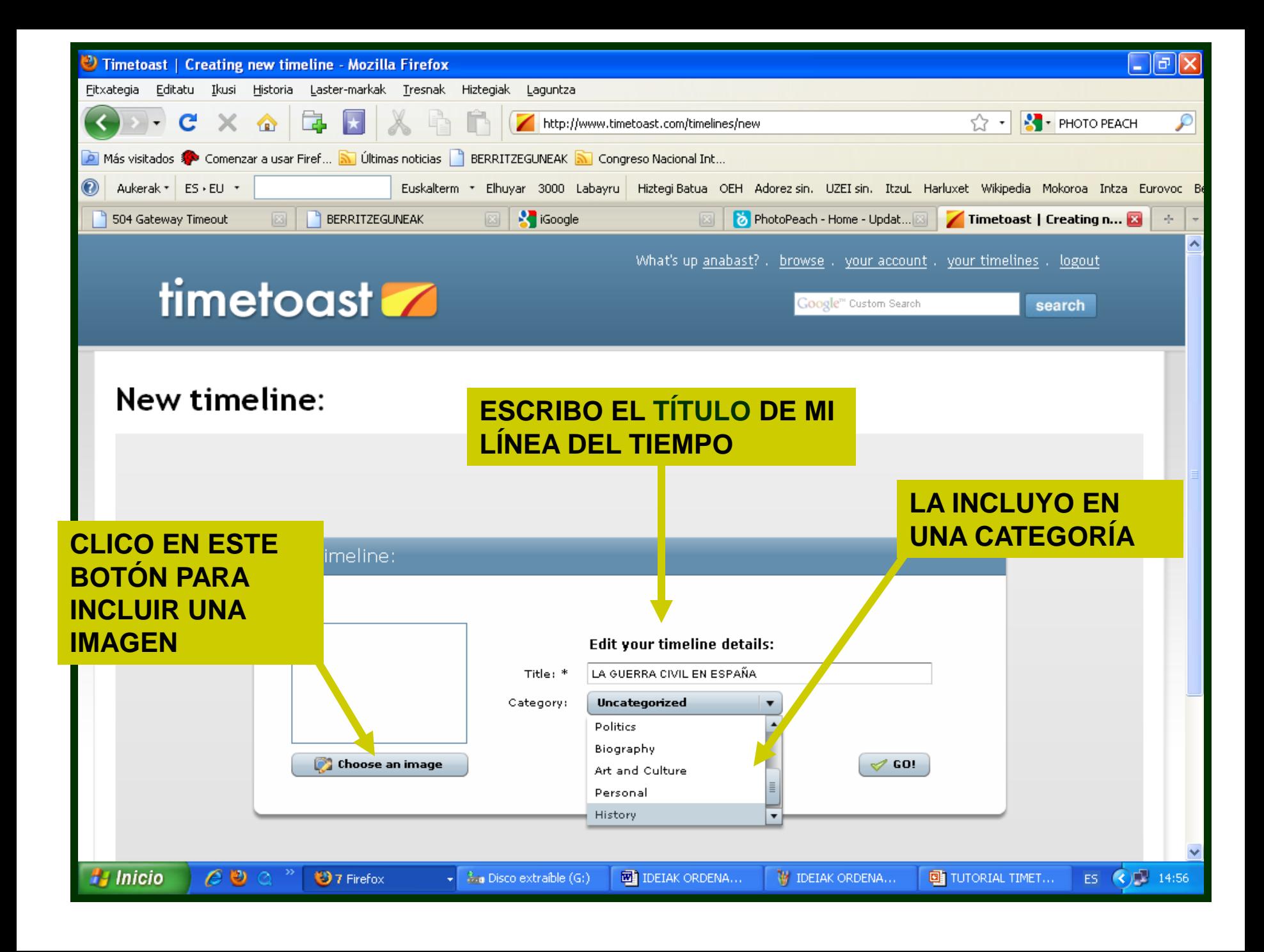

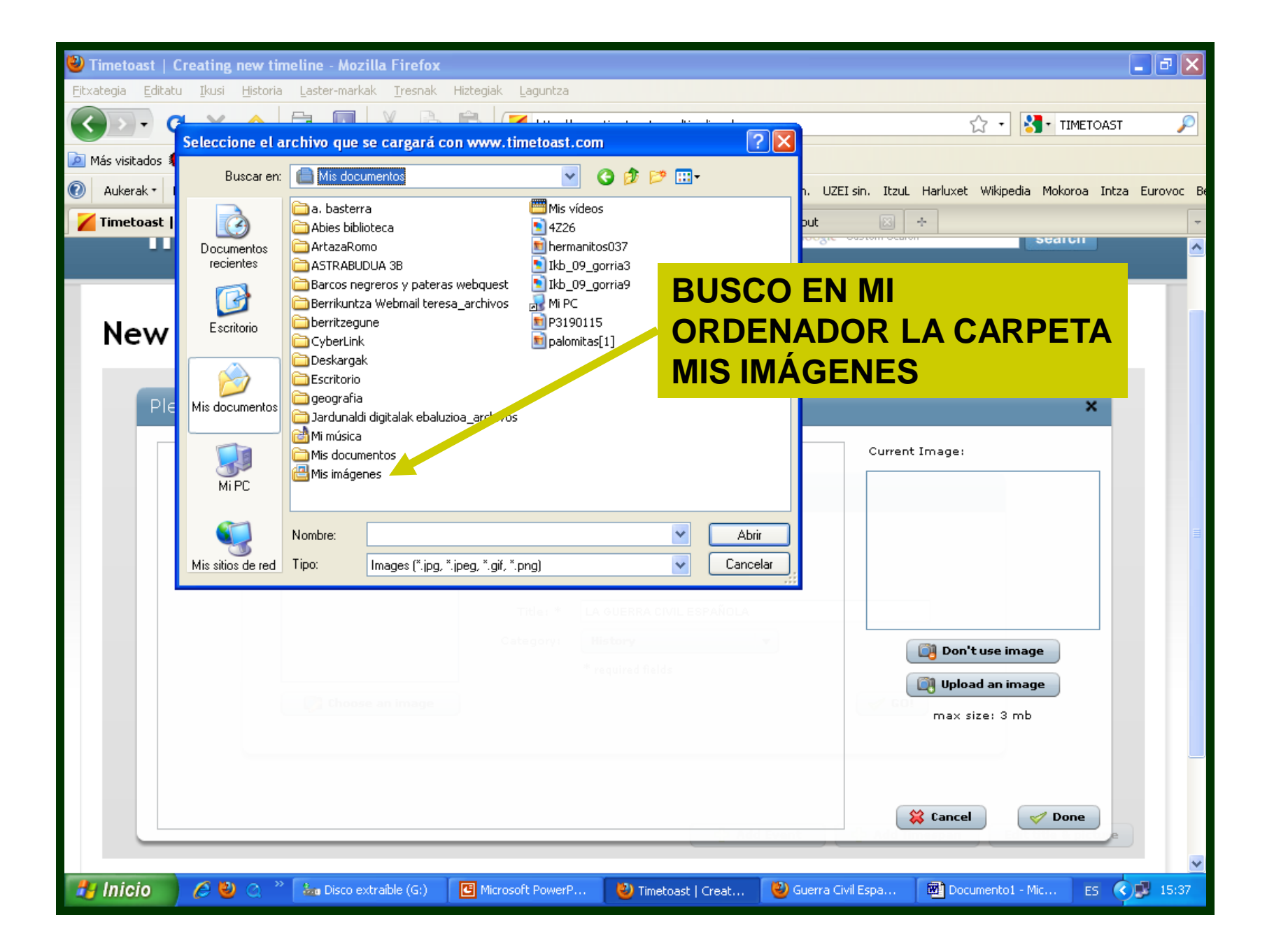

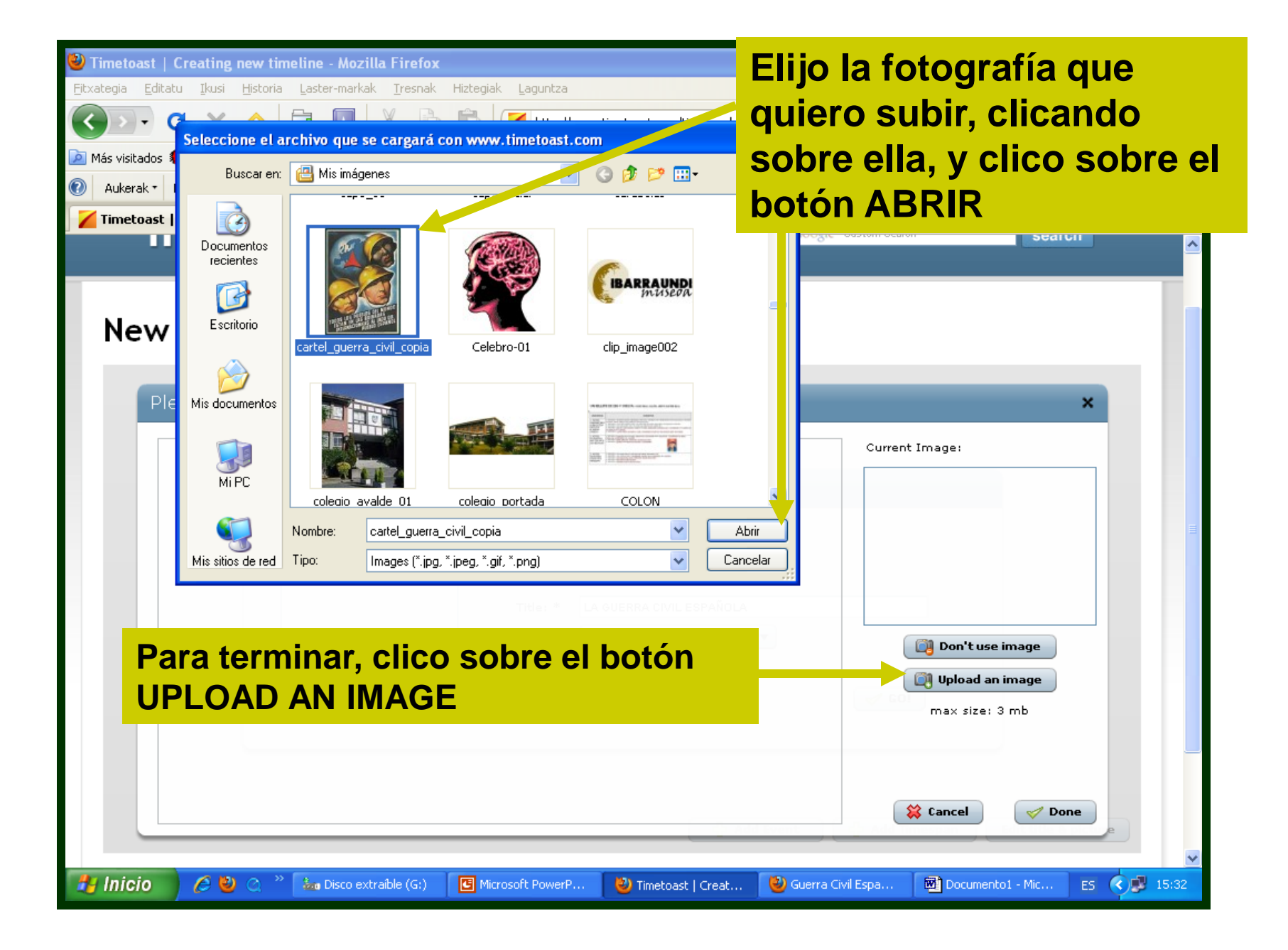

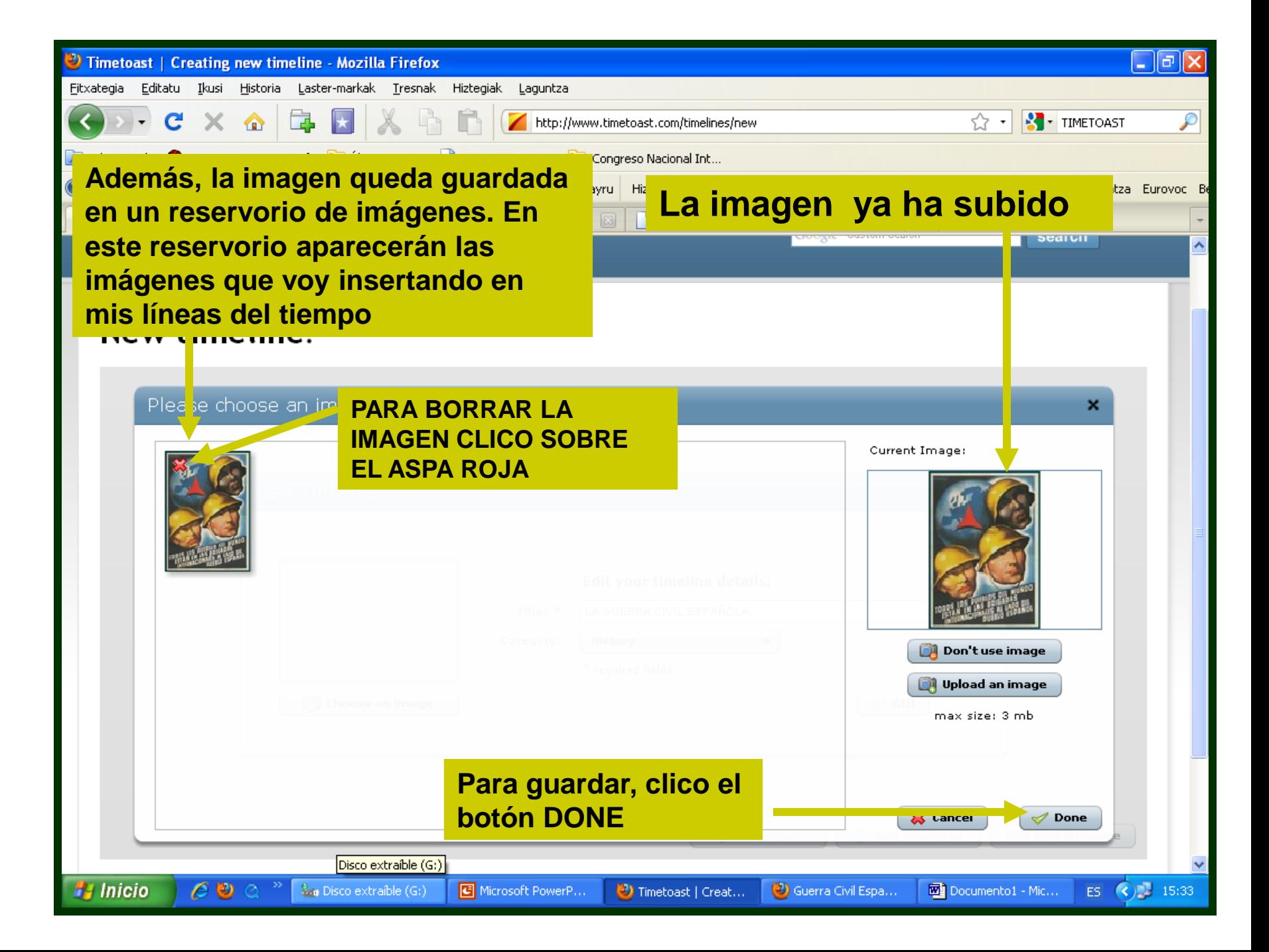

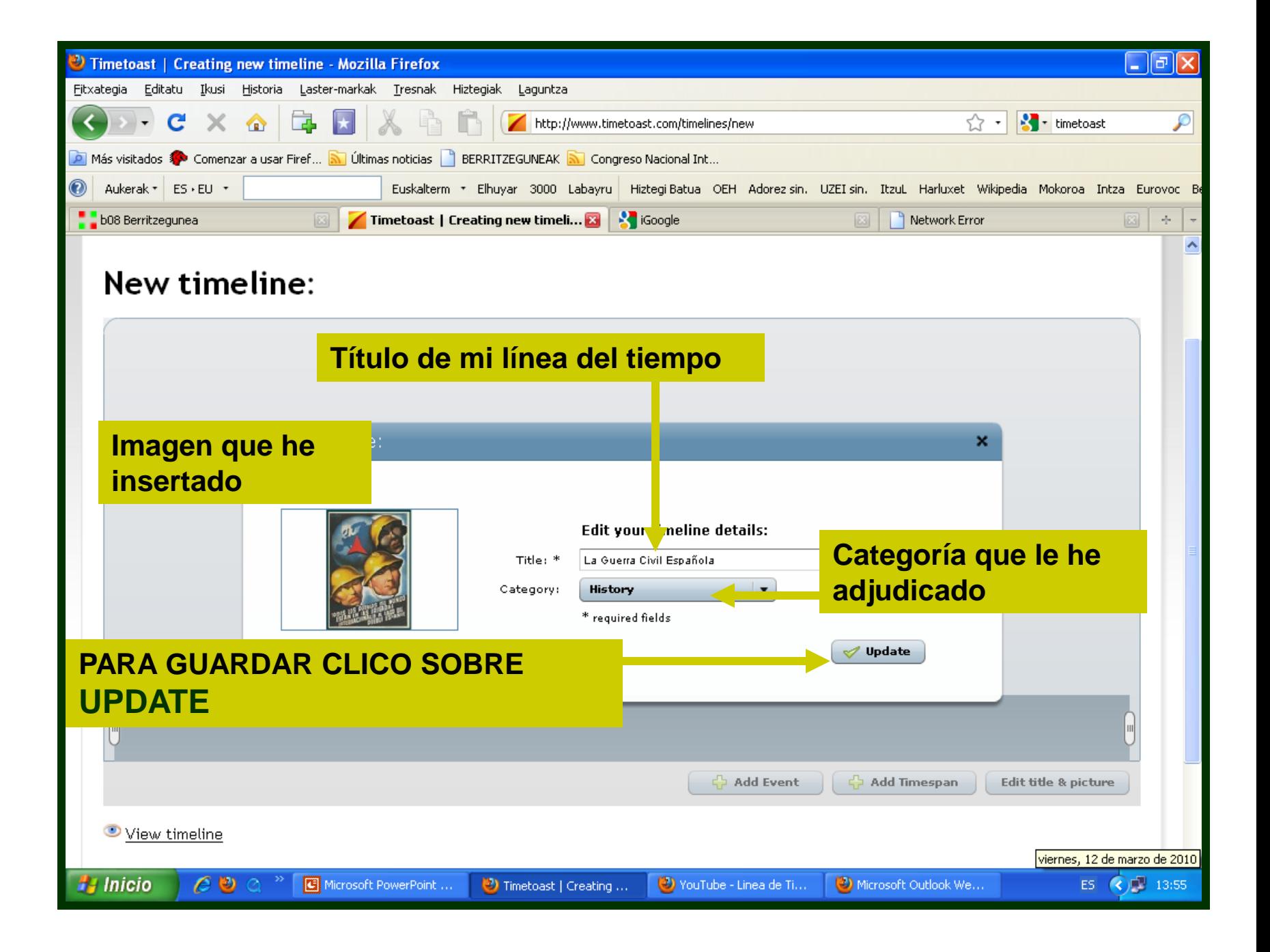

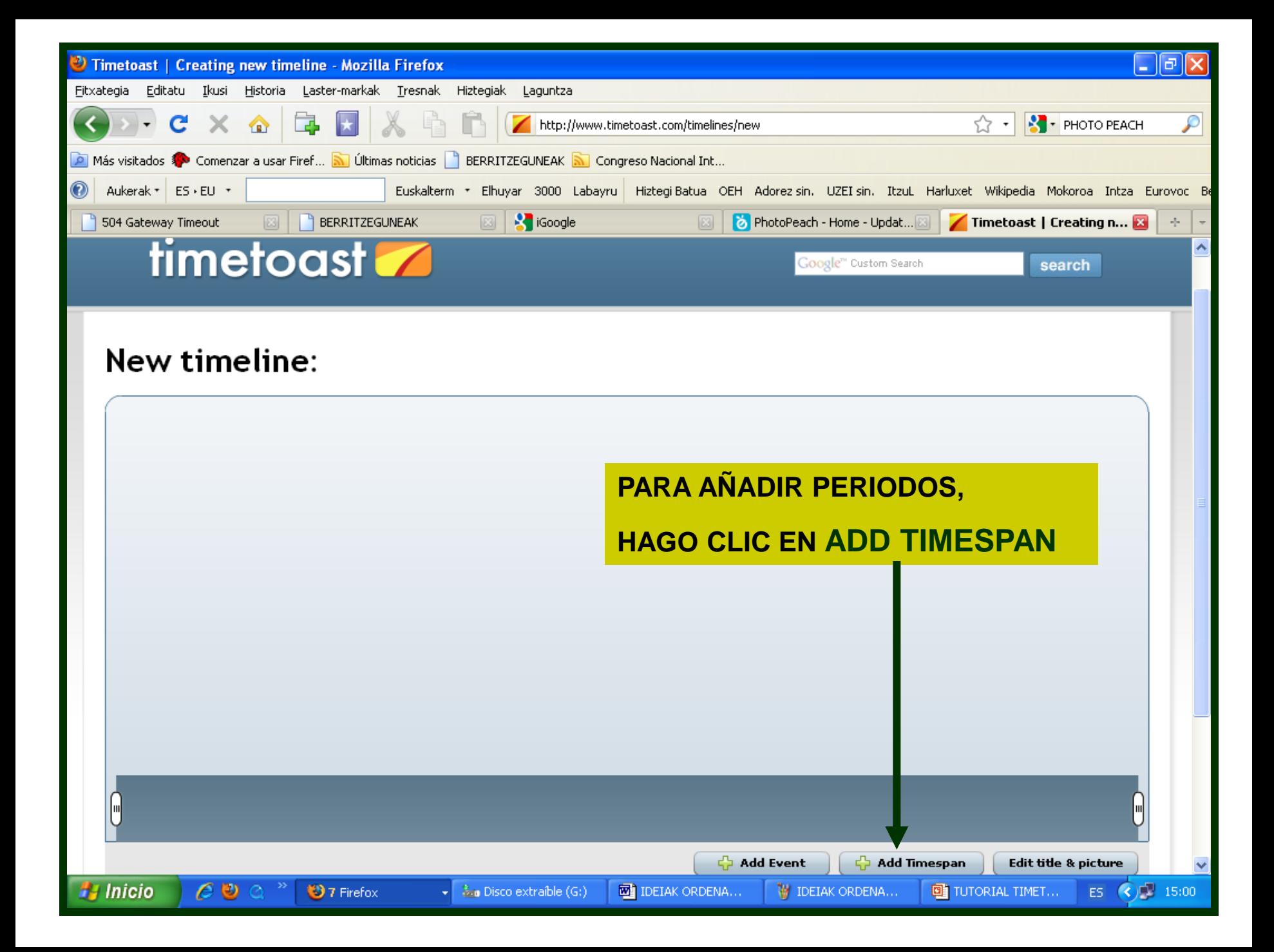

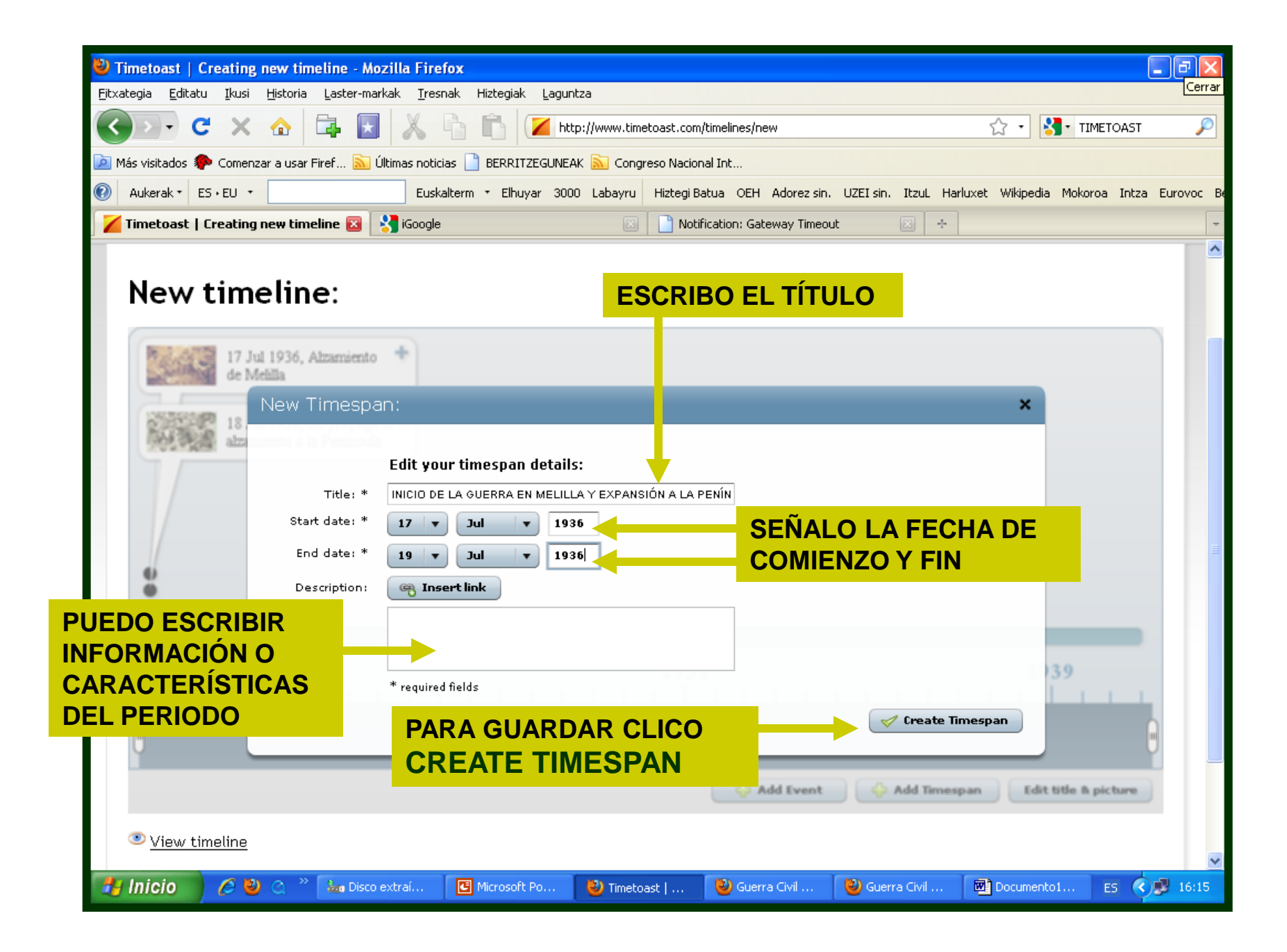

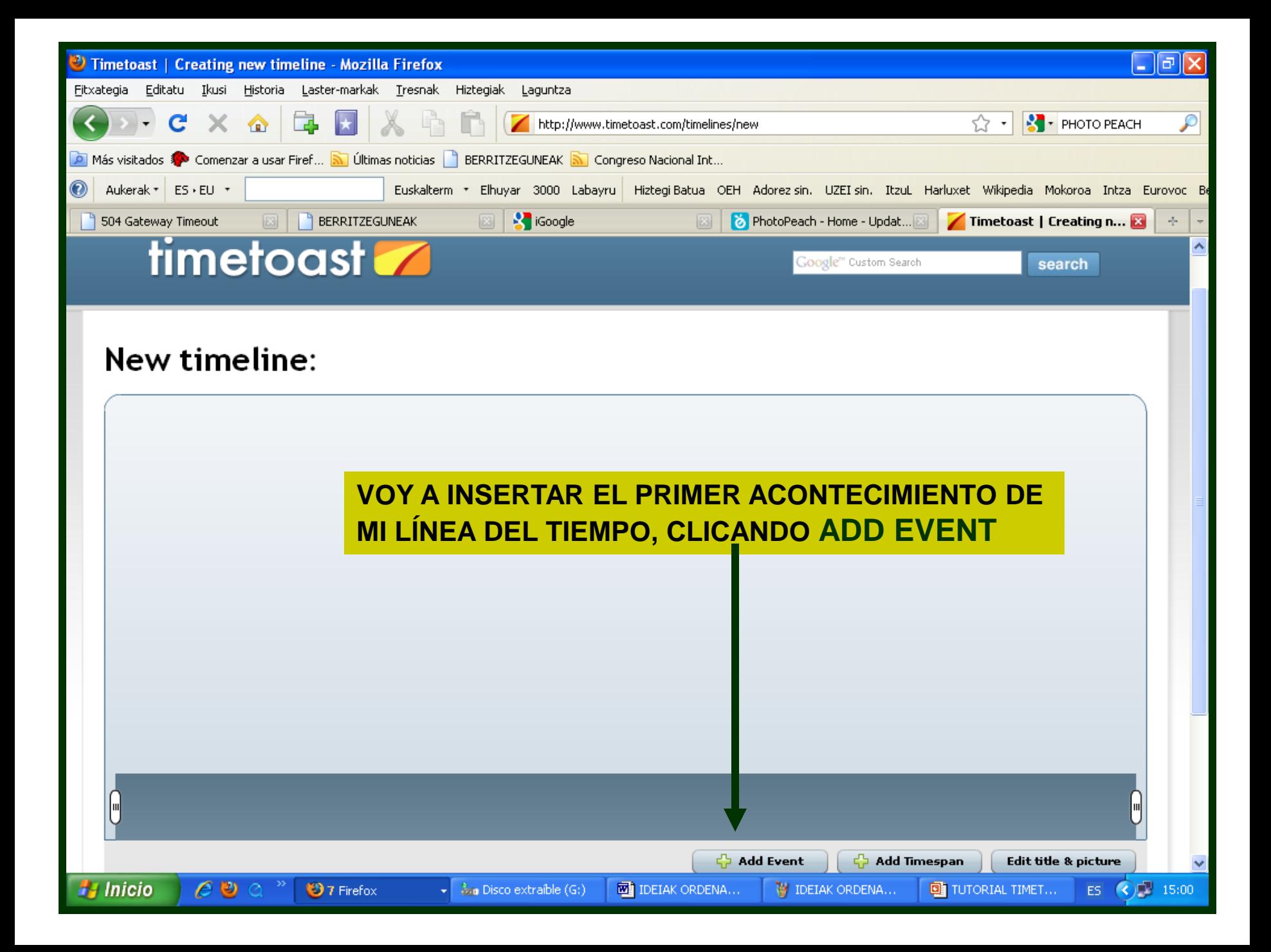

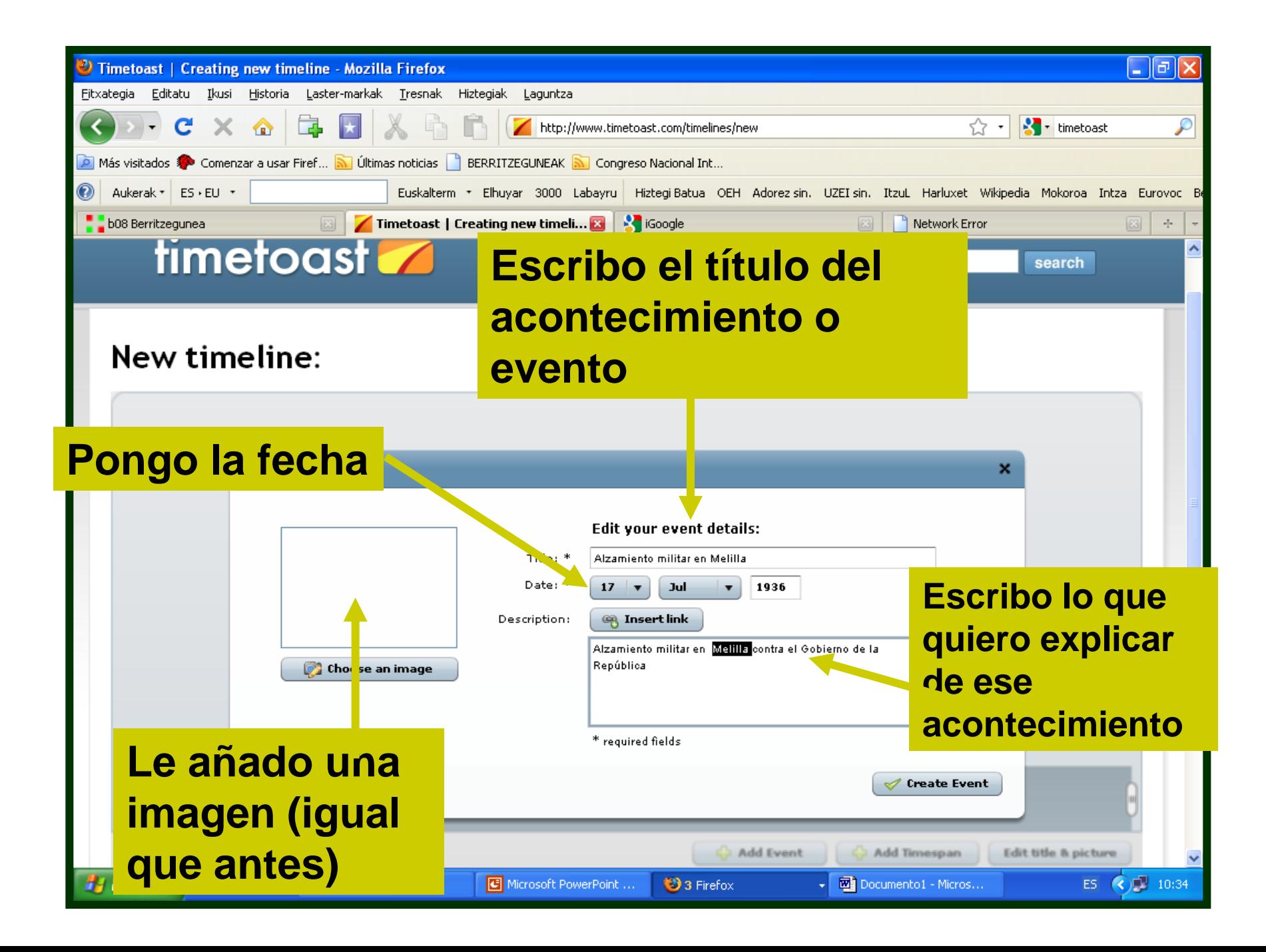

#### **SI QUIERO AÑADIR UN VÍDEO A UN EVENTO, UTILIZO "INSERT LINK" Y ME APARECE ESTA VENTANA QUE COMPLETO DE LA SIGUIENTE FORMA:**

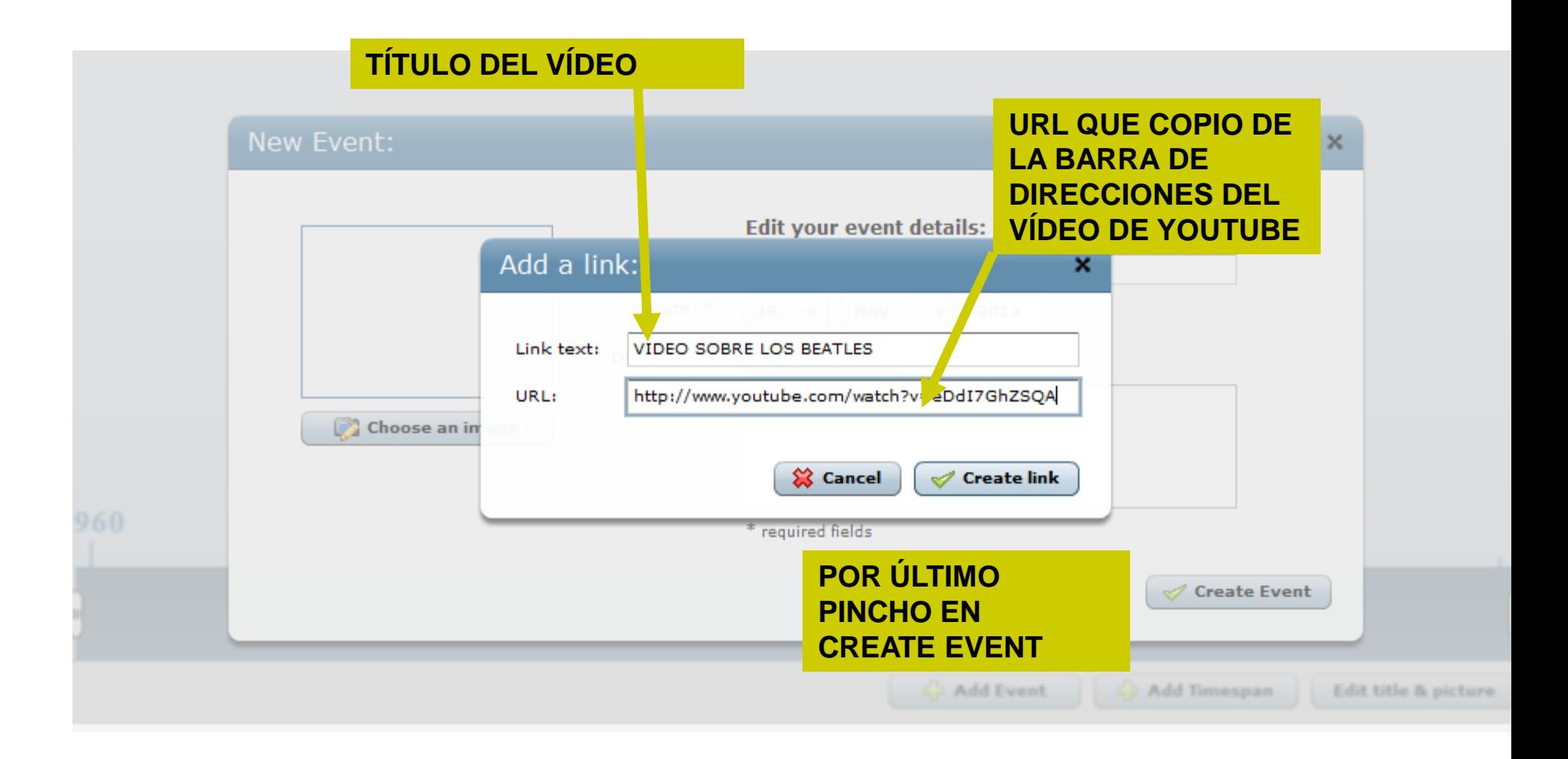

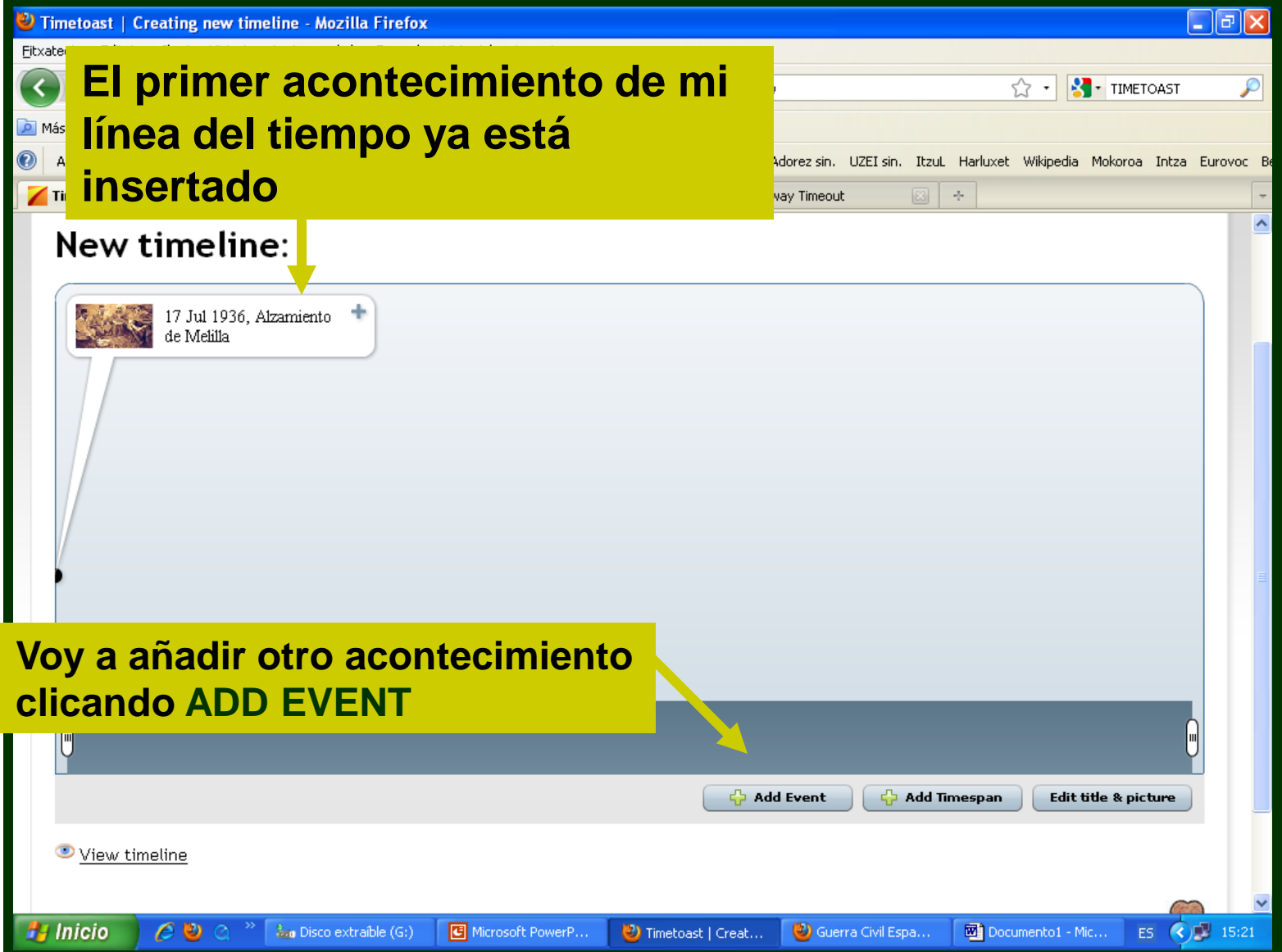

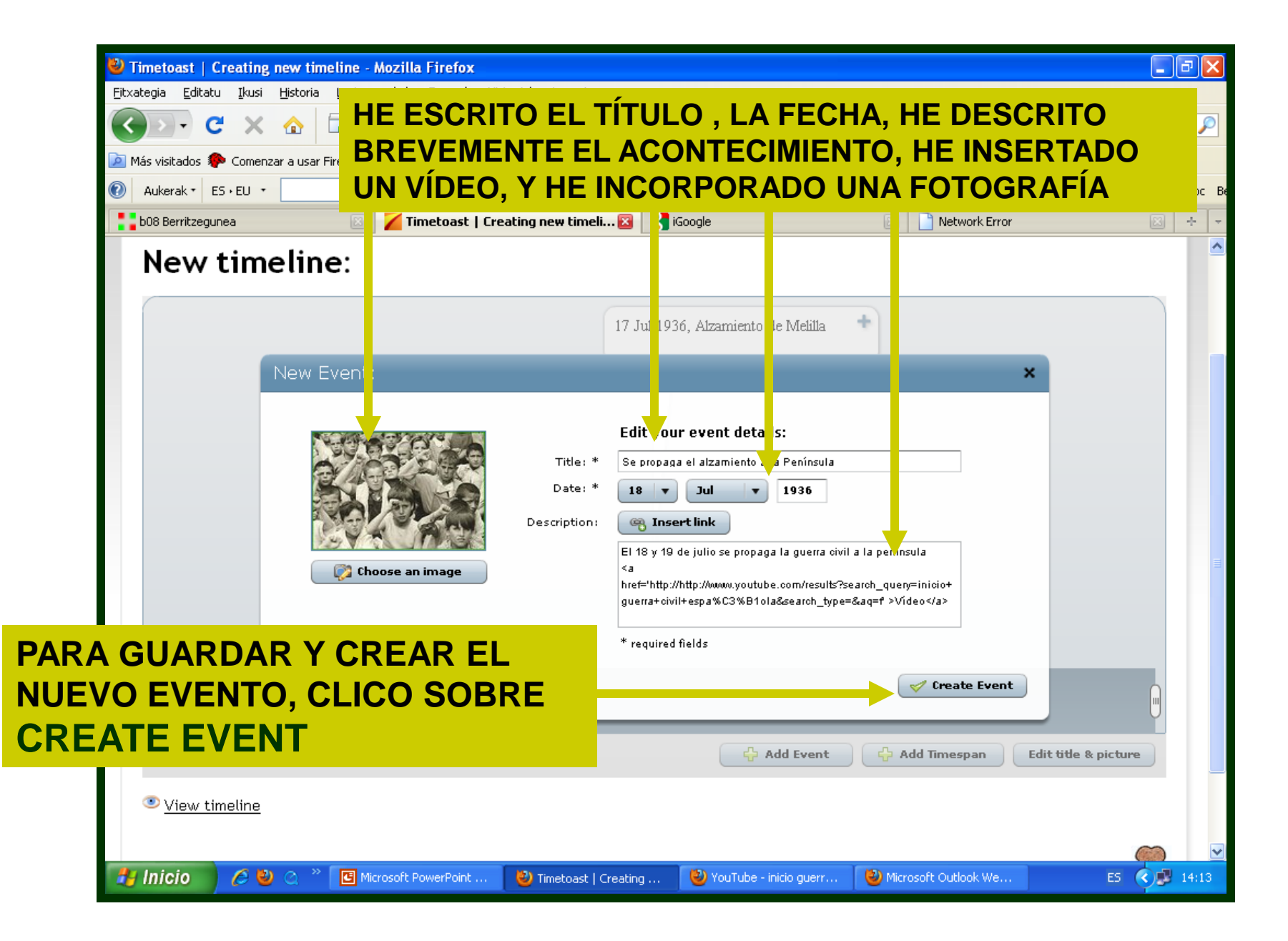

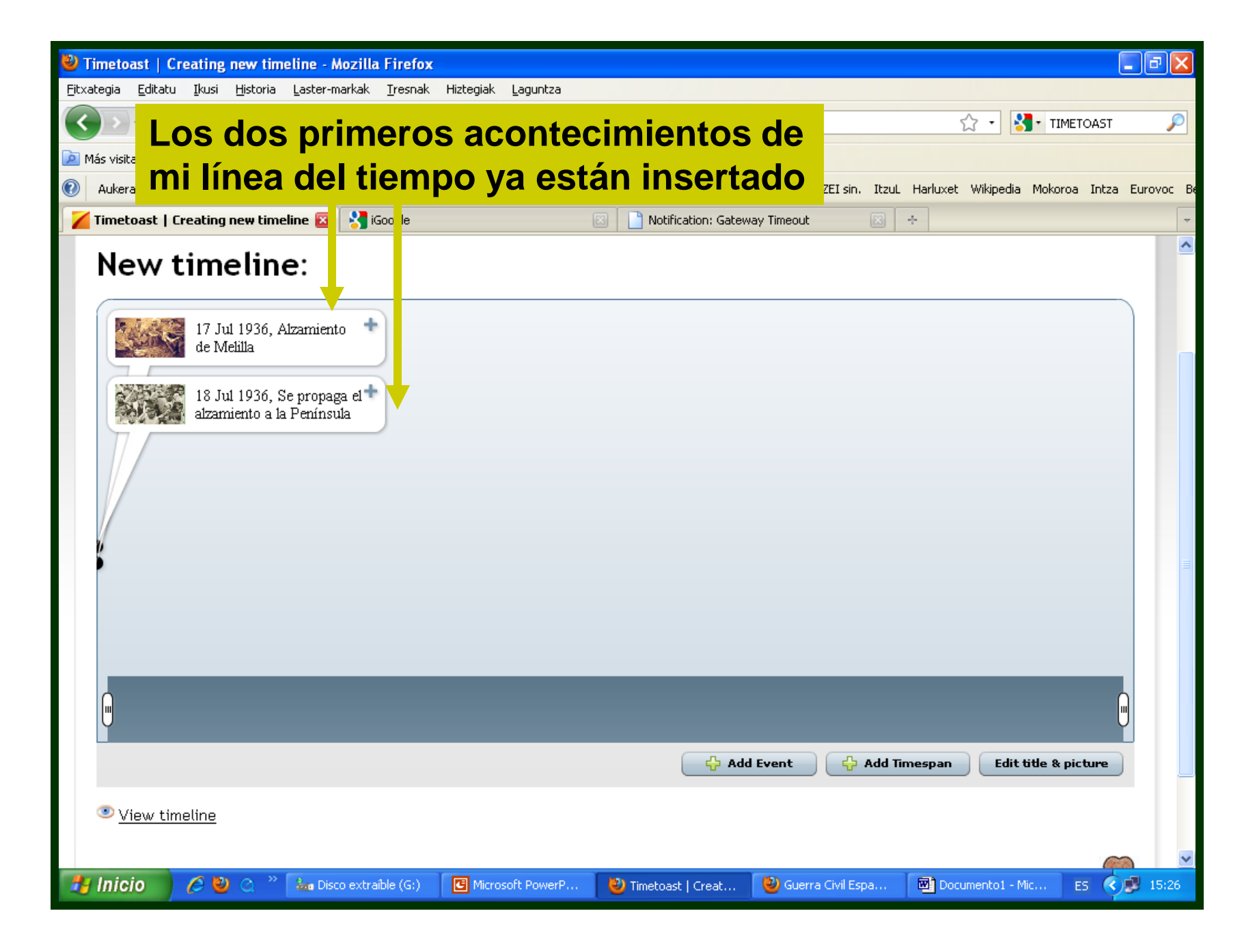

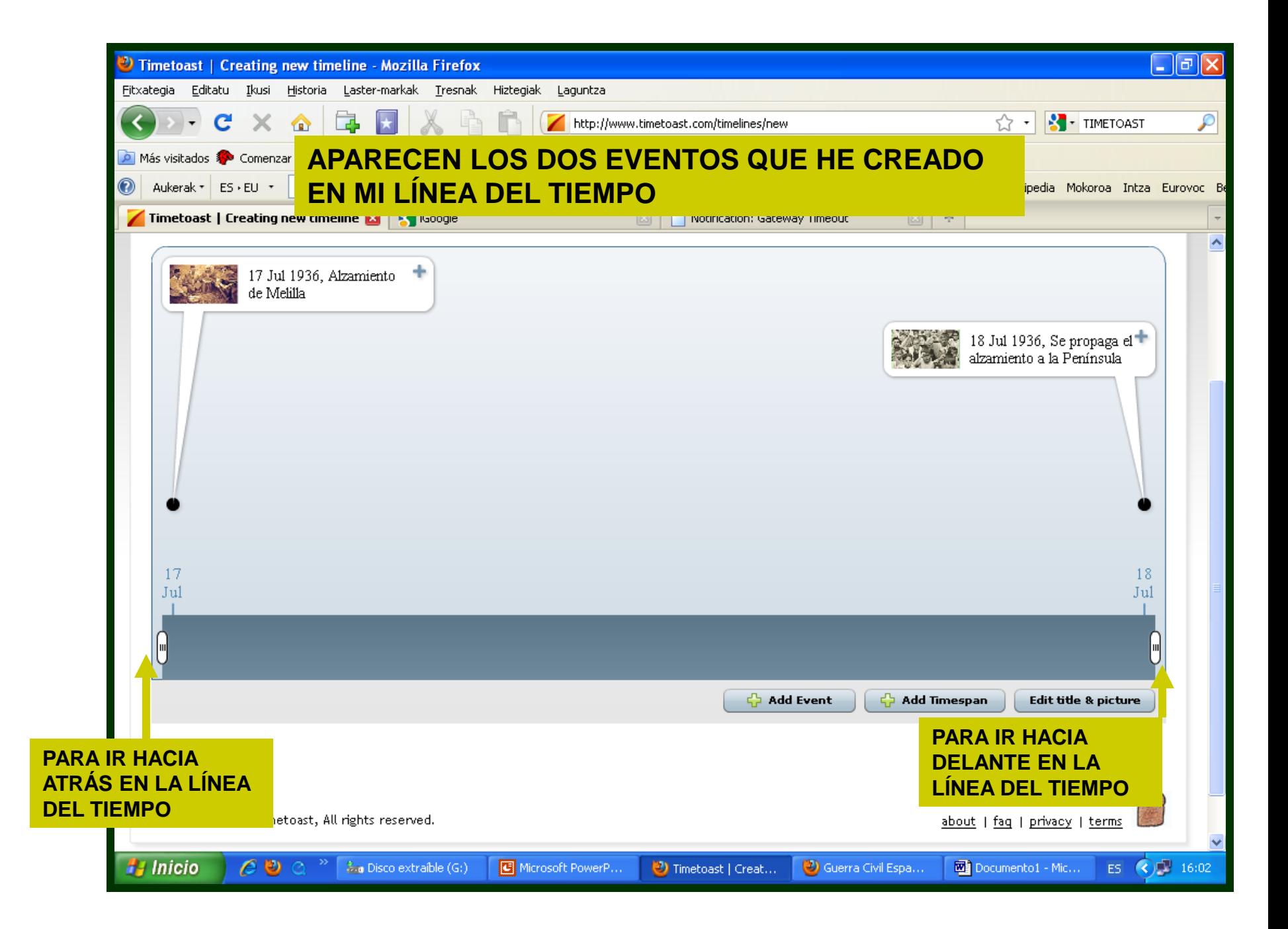

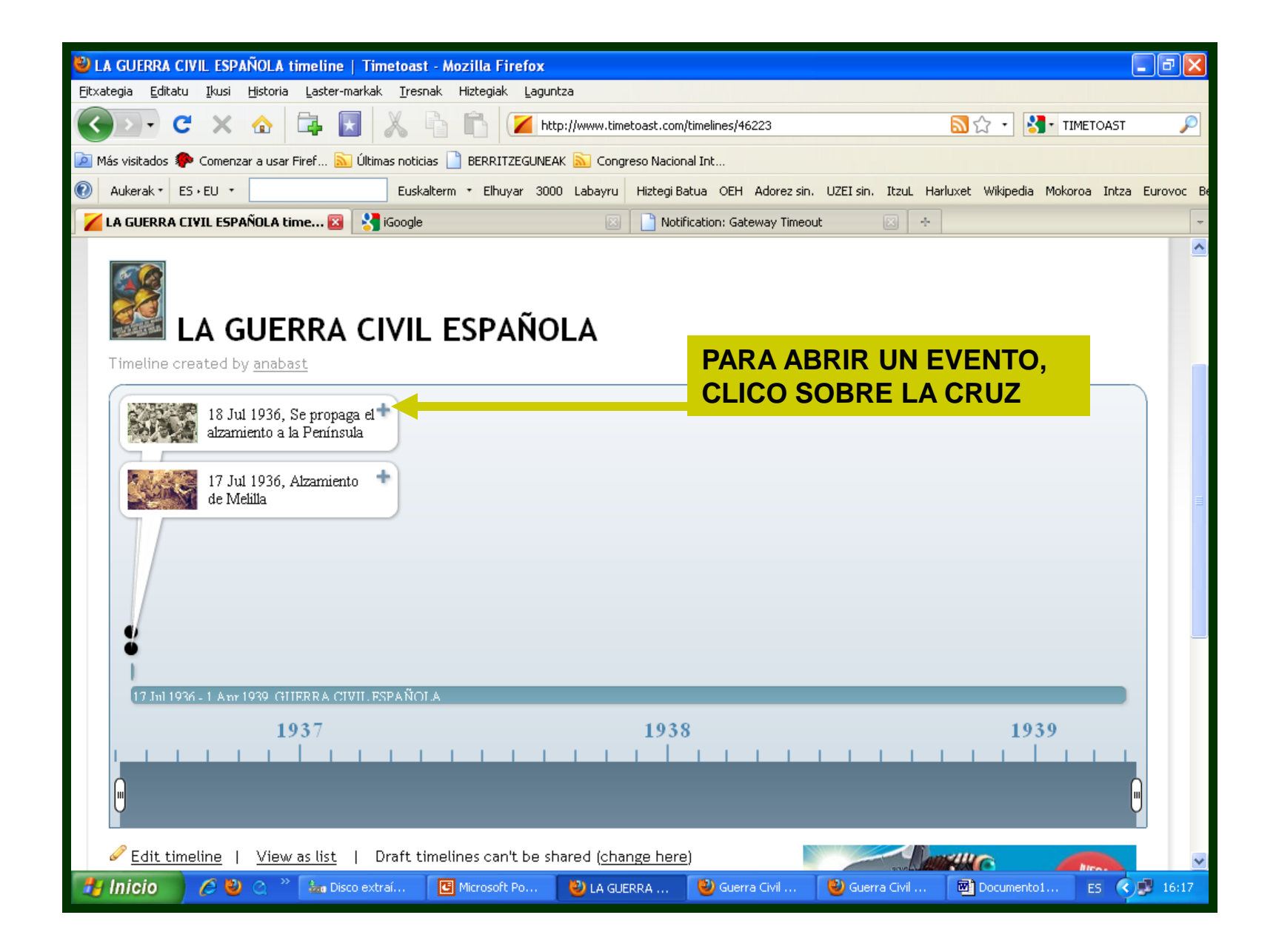

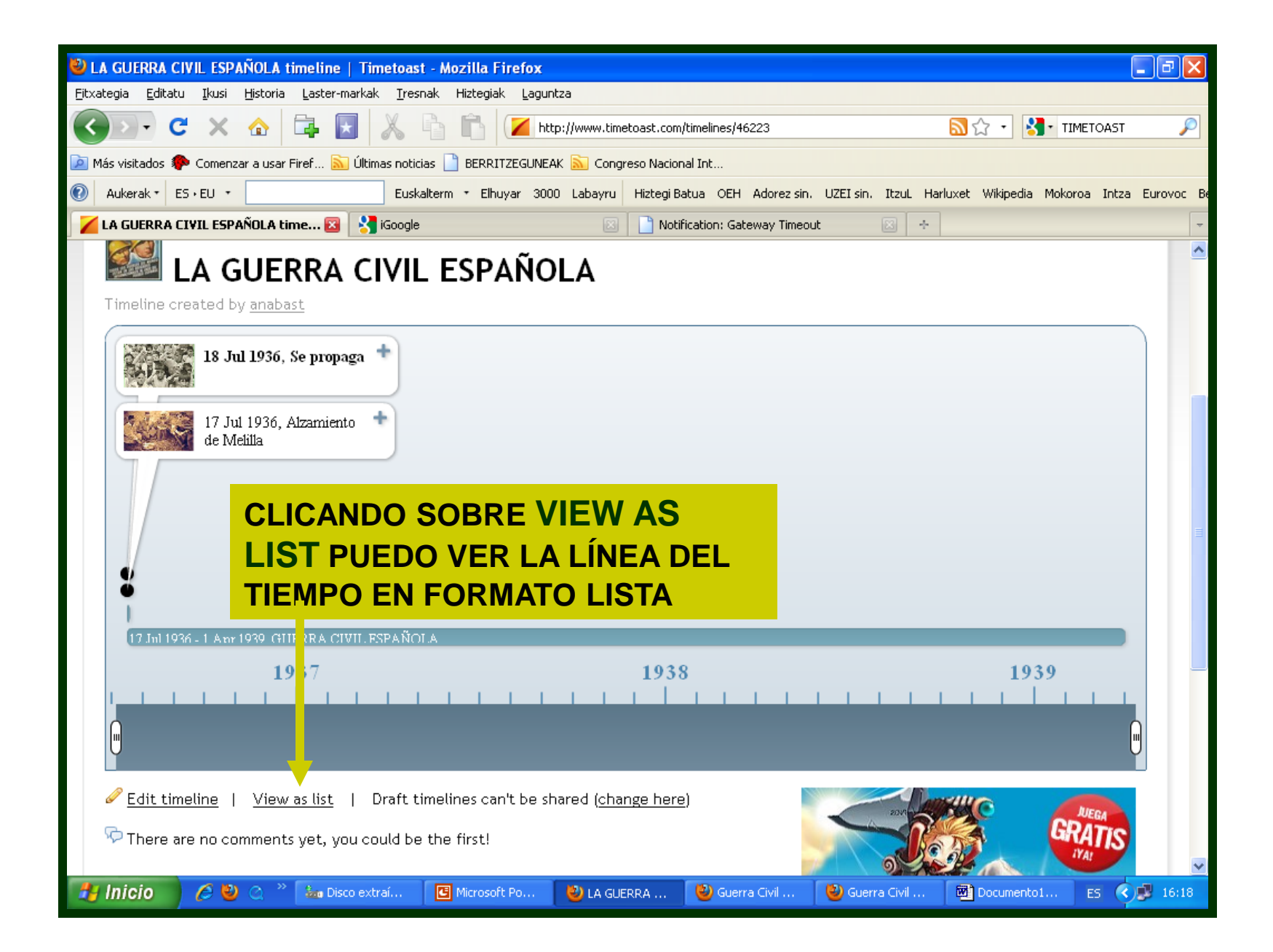

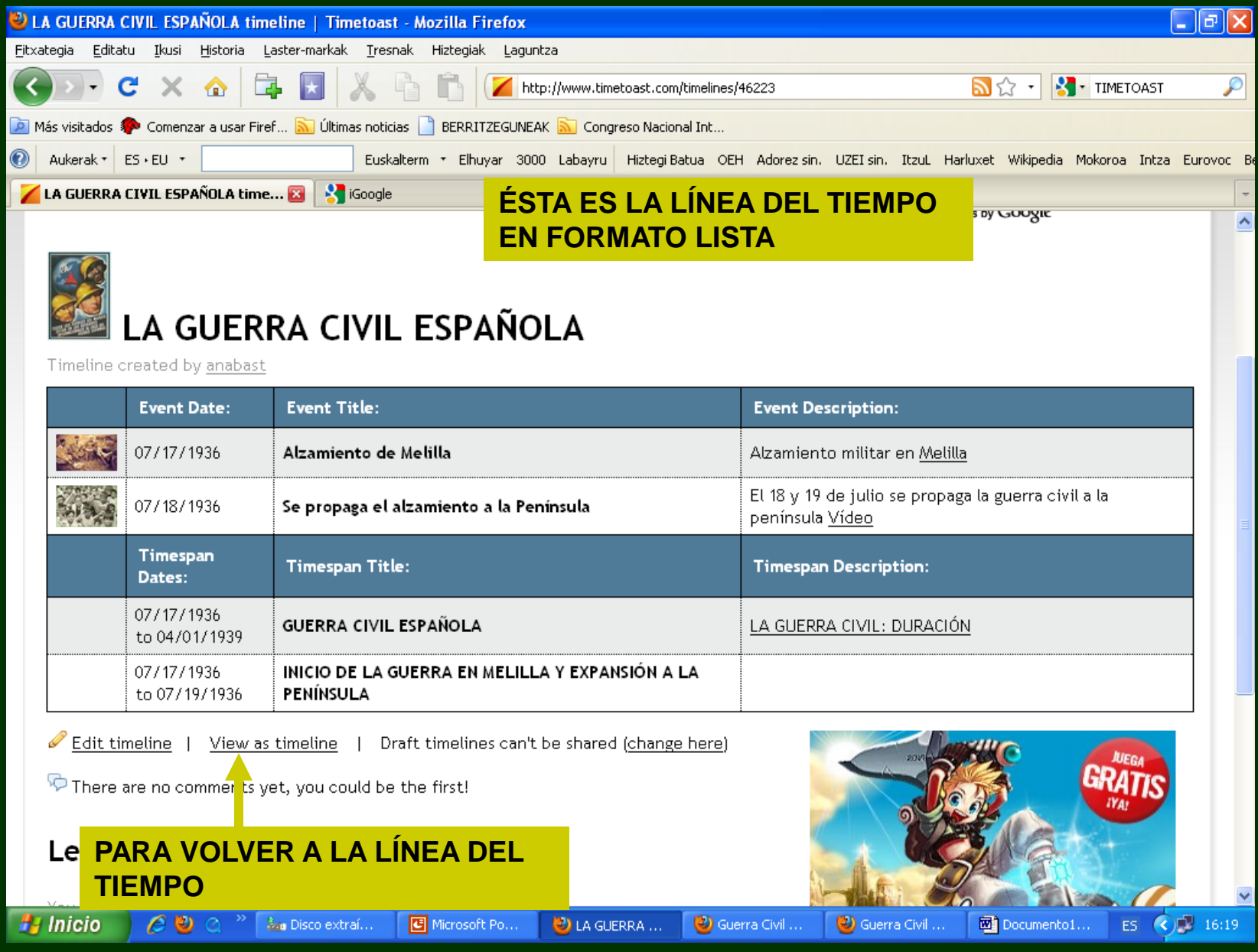

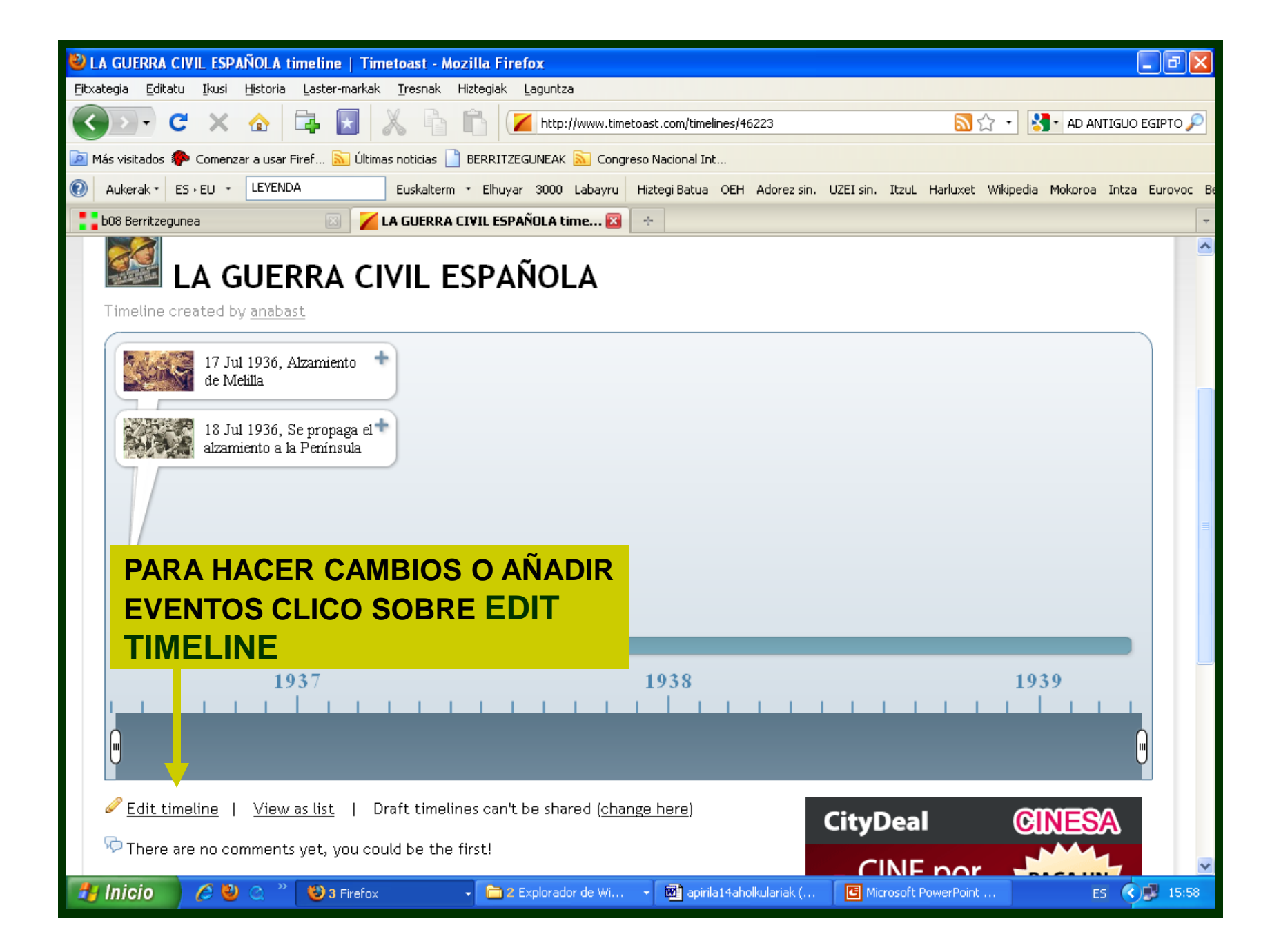

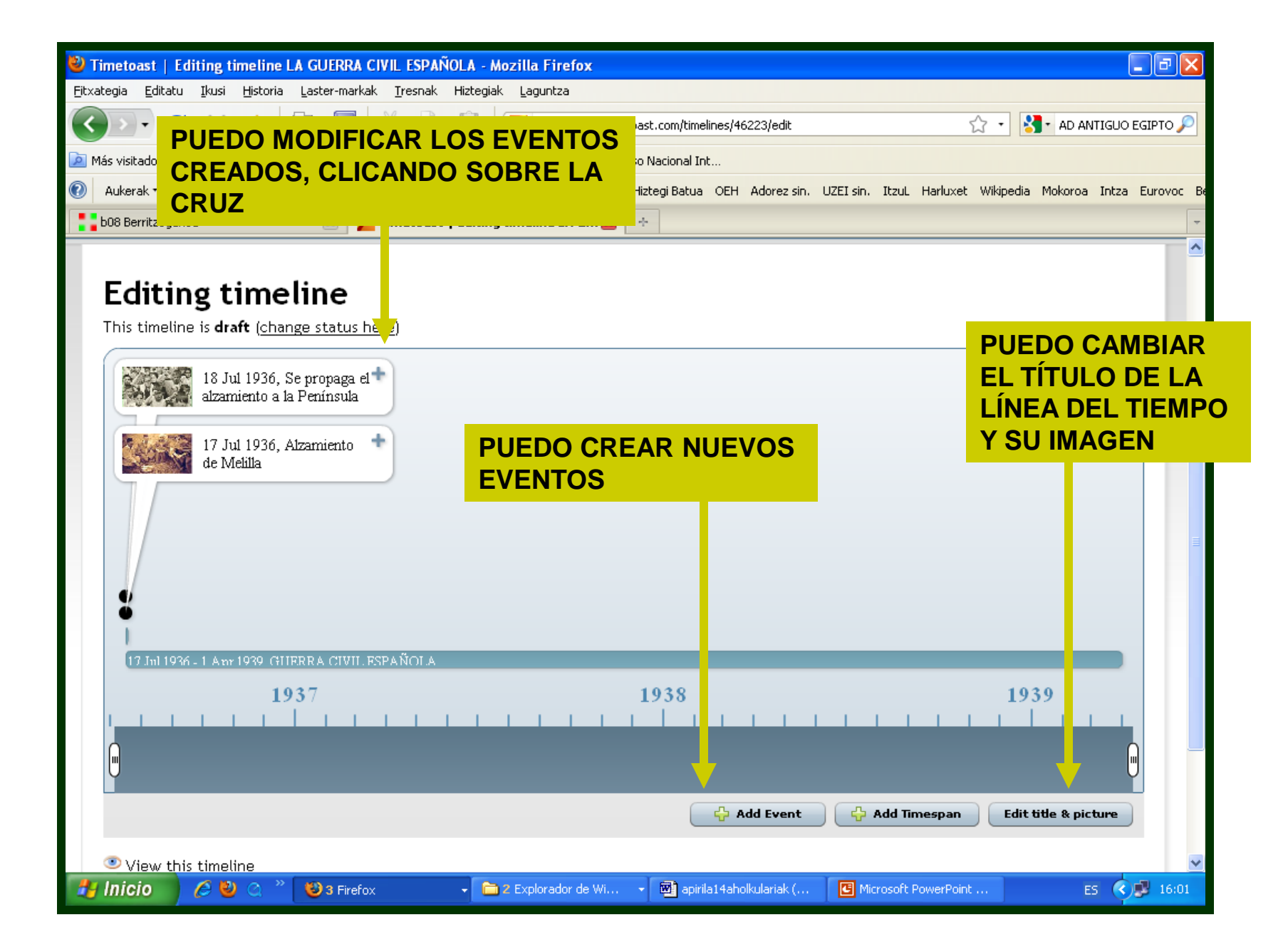

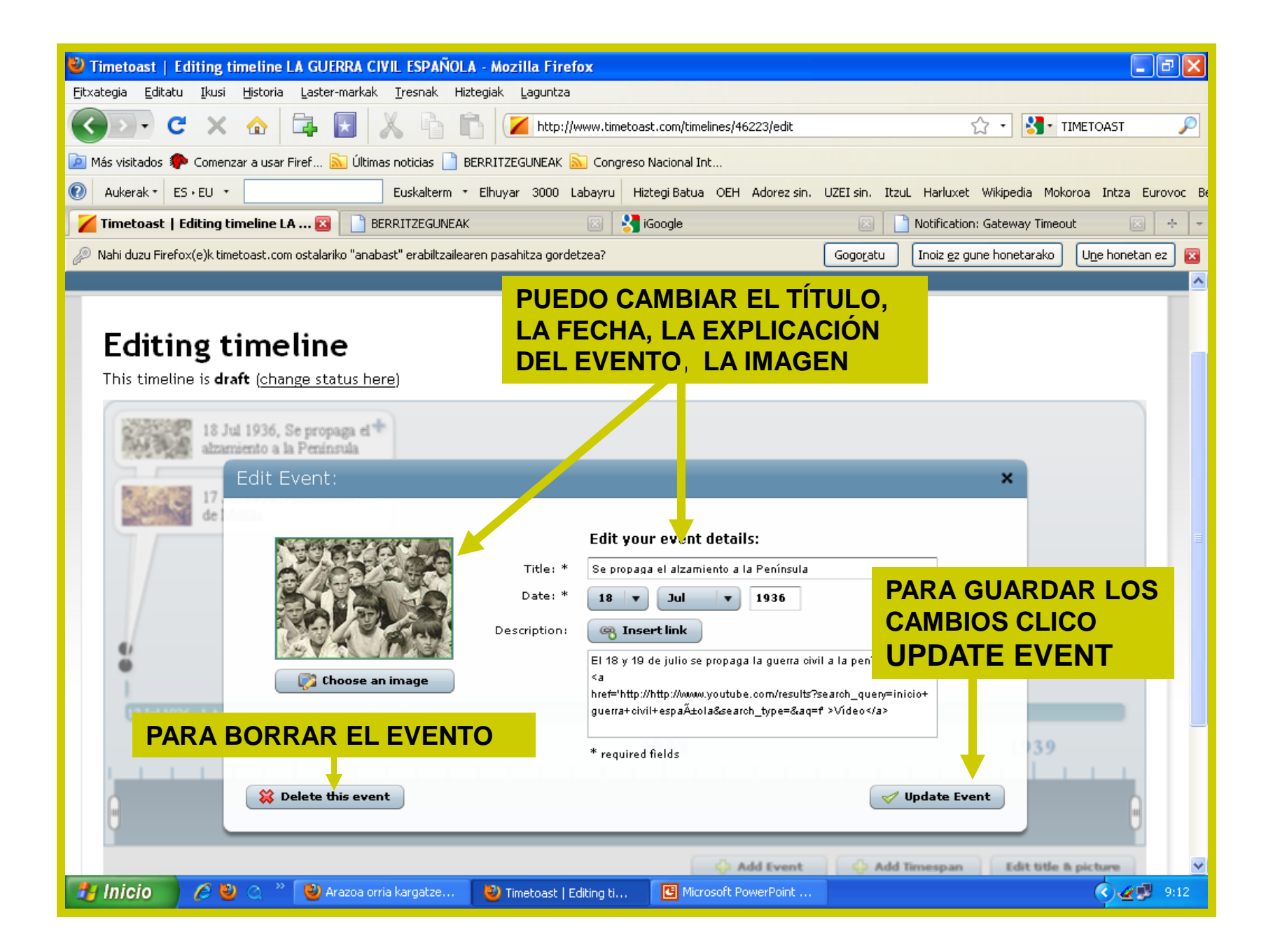

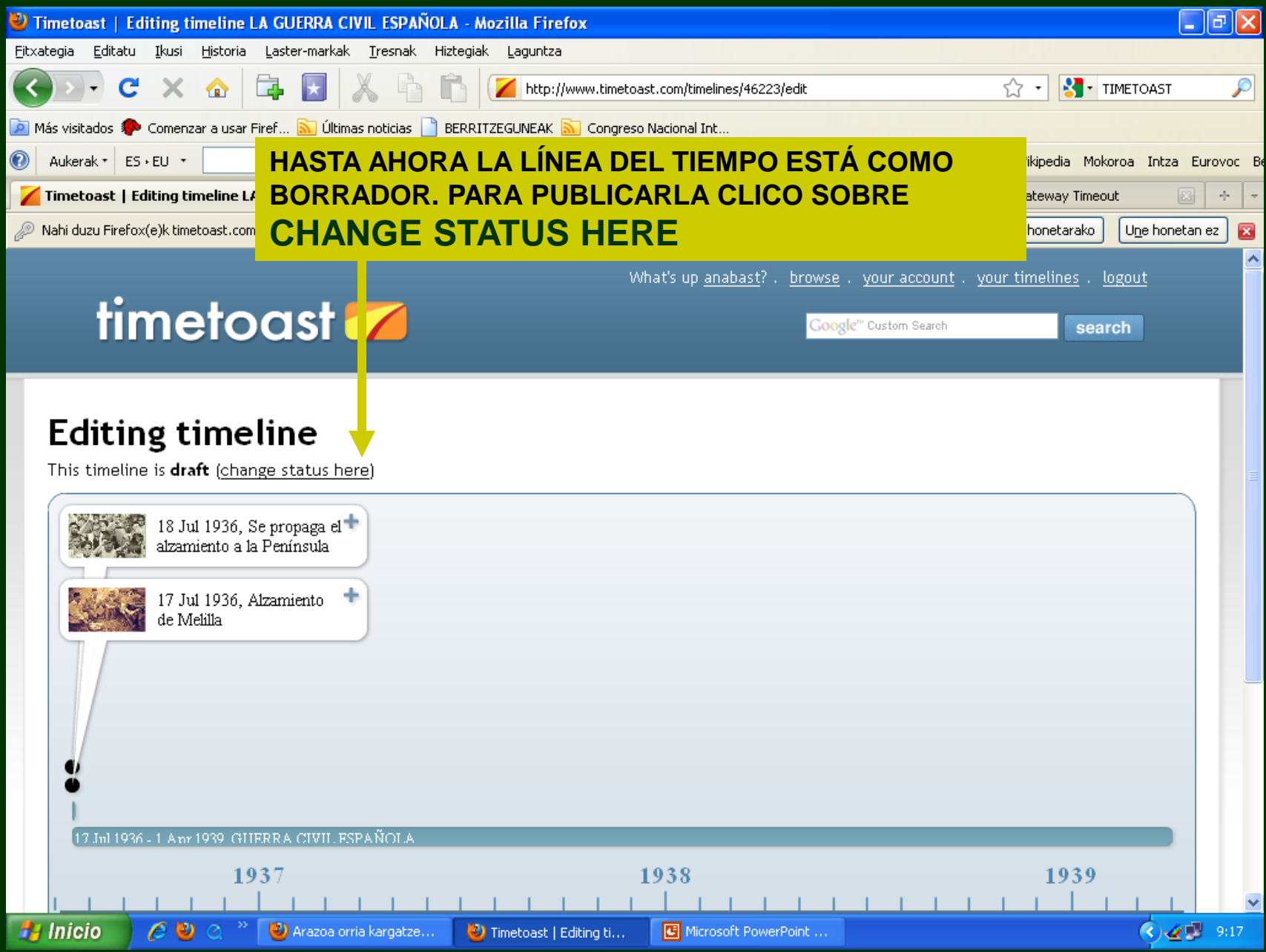

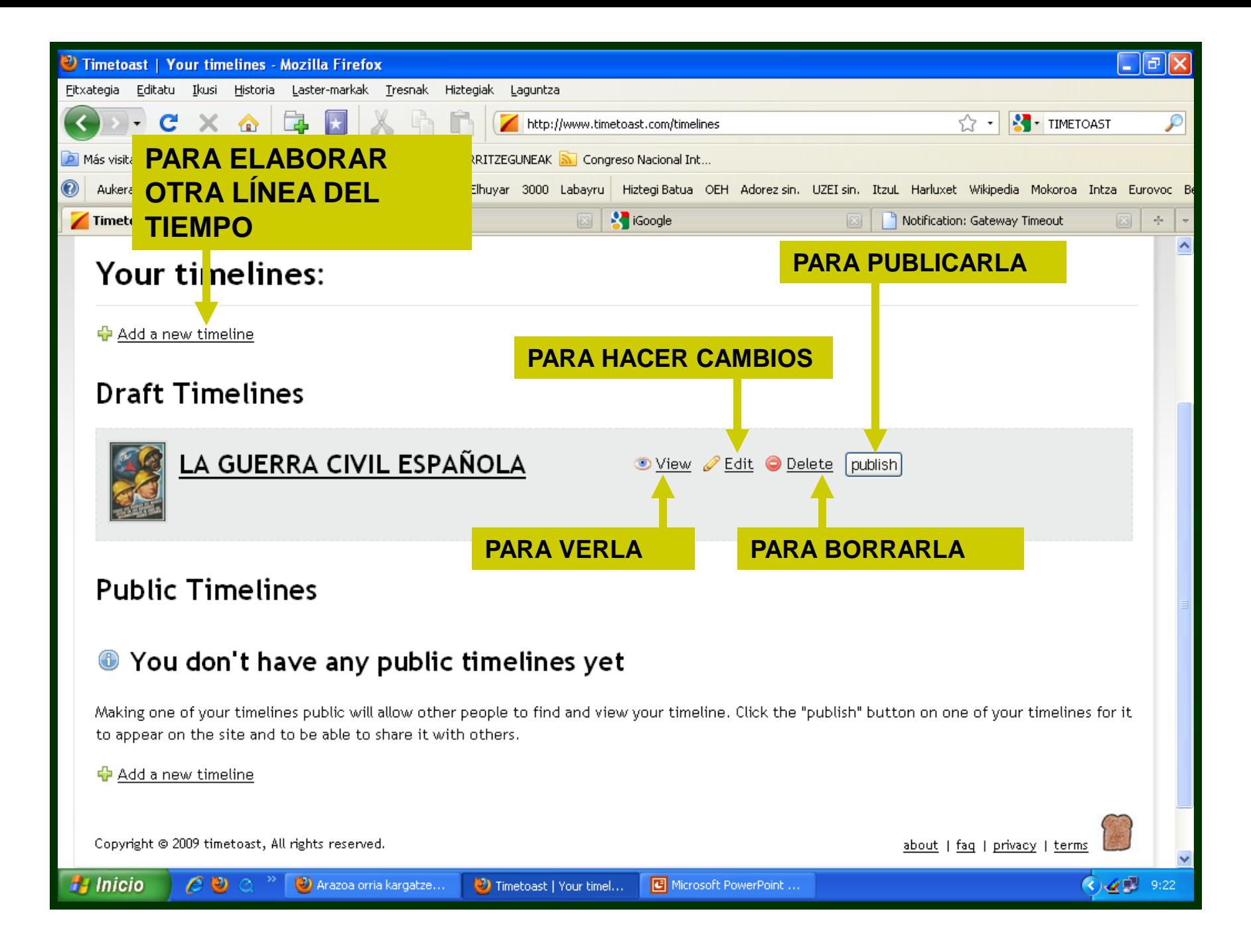

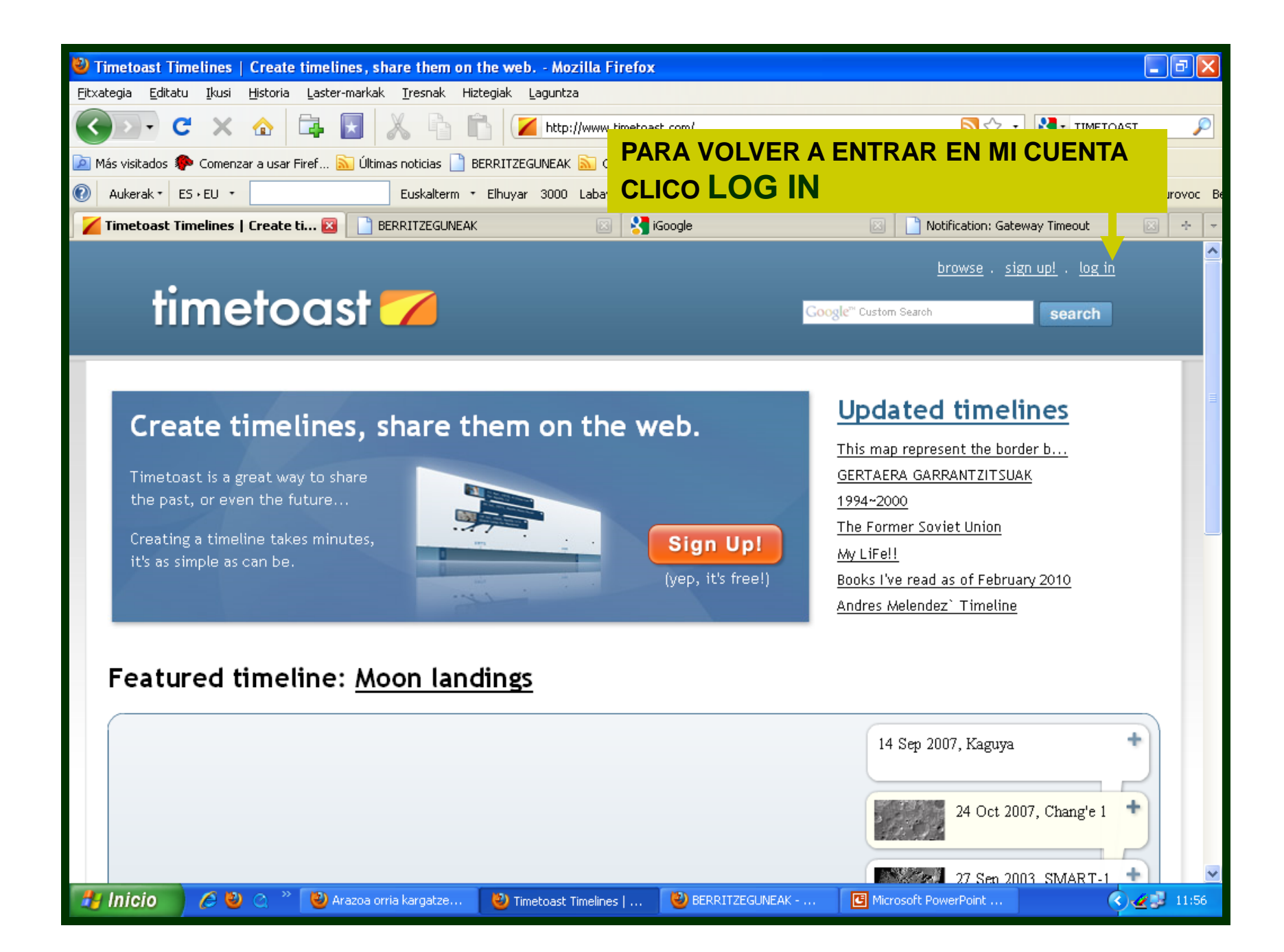

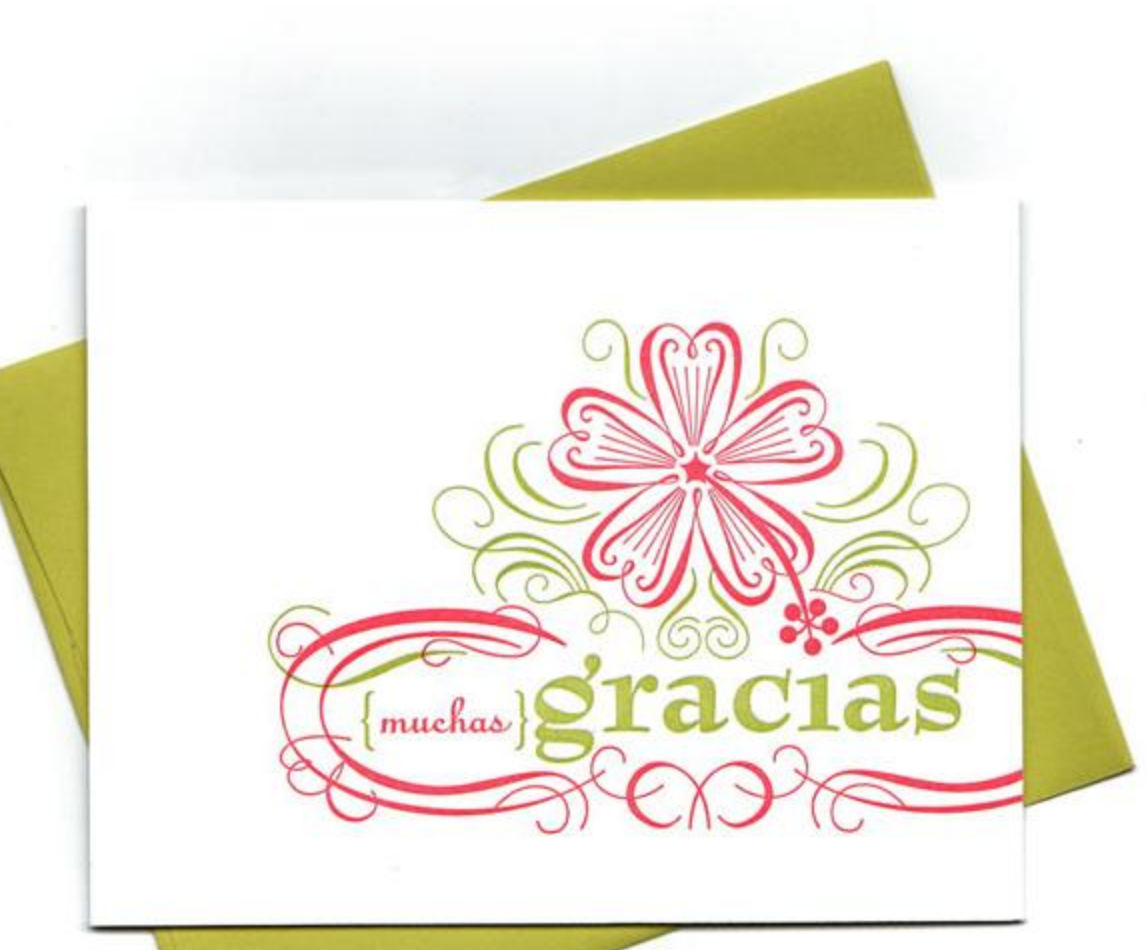

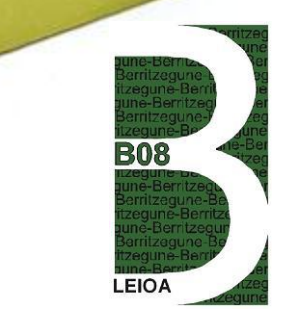

## ANA BASTERRA COSSÍO

**BERRITZEGUNE DE LEIOA**